# Semaine n°26 du 20 au 24 mai

Informatique(Python) : cf exemples en annexe

- $\rightarrow$  Tableau 2D, bibliothèque Numpy
- $\rightarrow$  Simulation expérience aléatoire. Estimation des probabilités et de l'espérance.

## Limites de fonctions

- **→** Définitions avec les quantificateurs des limites suivantes :  $\lim_{x \to x_0} f(x) = \ell$ ,  $\lim_{x \to x_0} f(x) = +\infty$ ,  $\lim_{x \to x_0} f(x) = -\infty$ ,  $\lim_{x \to +\infty} f(x) = \ell$ ,  $\lim_{x \to +\infty} f(x) = +\infty$ , ...
- **→** Limite à gauche et limite à droite en un point, définition avec les quantificateurs.
- **→** Asymptote verticale et horizontale.
- → Opérations sur les limites : addition, multiplication, quotient, composition, formes indéterminées.
- → Limites et inégalités : Si  $\lim_{x\to x_0} f(x) = l > 0$  alors il existe un voisinage de  $x_0$  sur lequel f est strictement positive, théorème des gendarmes, théorèmes de comparaison.
- **→** Une fonction monotone sur un intervalle ouvert admet une limite en chacune des bornes de l'intervalle.
- Croissances comparées (logarithme, puissance, exponentielle)
- $\rightarrow$  fonctions équivalentes : définition, équivalents usuels :
	- polynômes en  $+\infty$ ,  $-\infty$  et 0.
	- $\sin(x) \underset{x \to 0}{\sim} x$
	- tan $(x) \underset{x \to 0}{\sim} x$
	- ln(1 + x)  $\sum_{x\to 0} x$
	- $e^x 1 \underset{x \to 0}{\sim} x$
	- pour tout  $\alpha \in \mathbb{R}^*$ ,  $(1+x)^{\alpha}-1$   $\underset{x\to 0}{\sim}$   $\alpha x$  et en particulier (pour  $\alpha = \frac{1}{2}$  $(\frac{1}{2}), \sqrt{1+x} - 1 \underset{x \to 0}{\sim}$  $\overline{x}$ 2

$$
\bullet \ \ 1 - \cos(x) \underset{x \to 0}{\sim} \frac{x^2}{2}
$$

→ Propriétés : transitivité, produit, quotient, puissance (pas de somme ni de composition !), théorème de substitution.

### Applications linéaires

- → Définition d'une application linéaire, image du vecteur nul, vocabulaire (endomorphisme, isomorphisme, automorphisme)
- $\rightarrow$  Opérations : somme, multiplication par un scalaire, composition (démonstration exigible), réciproque d'applications linéaires.
- → Noyau : définition, sous-espace vectoriel de l'ensemble de départ (démonstration exigible), caractérisation de l'injectivité,
- $\rightarrow$  Image : définition, sous-espace vectoriel de l'ensemble d'arrivée,  $Im(f) = vect(f(\vec{e_1}), ... f(\vec{e_p}))$  où  $(\vec(e_1), \ldots, \vec(e_p))$  base de l'ensemble de départ, caractérisation de la surjectivité.

#### Remarques aux colleurs

— Merci aussi de poser une petite question d'informatique (cf Annexe).

Exemples de programmes informatiques

## Exercice 1

Ecrire en Python une fonction existence qui prend en entrée un tableau  $T$  et un nombre *element* et renvoie True si *element* se trouve dans le tableau  $T$ , False sinon.

```
def existence(T,element):
   a=len(T) # nombre de lignes
   b=len(T[0]) # nombre de colonnes
   for i in range(a): # parcours des lignes
       for j in range(b): # parcours des colonnes
           if T[i,j] == element: # on teste si T[i,j] est égal à élémentreturn True
   return False # si on n' a pas trouvé element après avoir parcouru tout le tableau
```
# Exercice 2

Ecrire en Python une fonction MaximumTableau qui prend en entrée un tableau  $T$  et renvoie la plus grande valeur de ce tableau

```
def MaximumTableau(T):
   a=len(T) # nombre de lignes
   b=len(T[0]) # nombre de colonnes
   maxi = T[0,0] # initialisation avec la première valeur du tableau
   for i in range(a): # parcours des lignes
       for j in range(b): # parcours des colonnes
           if T[i,j]>maxi: # on teste si T[i,j] est plus grand
               maxi=T[i,j] # on a trouvé une plus grande valeur
   return maxi
```
### Exercice 3

Ecrire en Python une fonction Moyenne qui prend en entrée un tableau  $T$  et renvoie la moyenne de ses  $\acute{e}$ léments :

```
def Moyenne(T):
   a=len(T) # nombre de lignes
   b=len(T[0]) # nombre de colonnes
   S=0 \# initialisation de la somme
   for i in range(a): # parcours des lignes
       for j in range(b): # parcours des colonnes
          S = S + T[i,j] # on rajoute l'élément T[i,j]return S/(a*b) # formule pour la moyenne
```
### Exercice 4

Ecrire une fonction experience qui prend en paramètre un entier  $n$  et simule  $n$  lancers successifs d'une pièce de monnaie équilibrée en renvoyant une liste aléatoire composée de  $n$  valeurs égales à 0 ou 1. On considérera que  $0$  correspond à Face et  $1$  à Pile.

```
from random import * # bibliothèque nécessaire pour créer des nombres aléatoires
def experience(n):
   L=[] \qquad #liste vide initialement
   for i in range(n): #on répète n fois
       L.append(randint(0,1)) # on rajoute 0 ou 1, choisi de manière aléatoire
   return L
```
# Exercice 5

Créer une fonction  ${\tt Sommelignes}$  prenant en entrée un tableau  $T$  et qui renvoie une liste contenant la somme de chaque lignes.

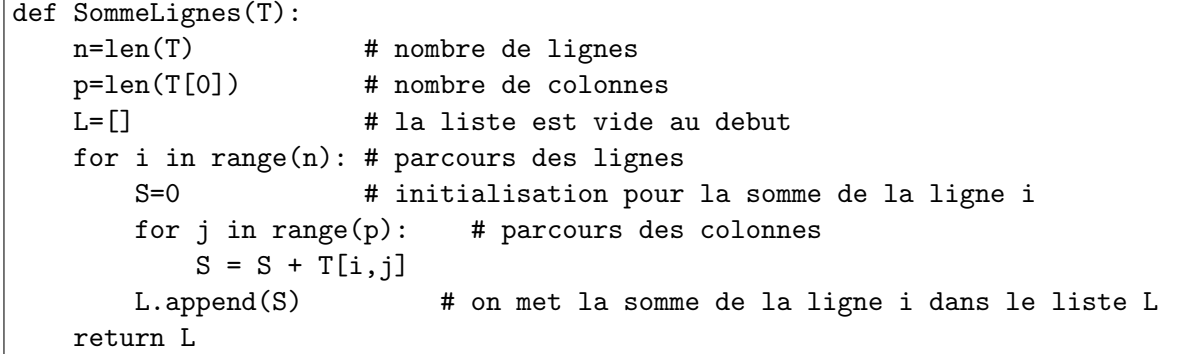